Министерство образования и науки Российской Федерации федеральное государственное бюджетное образовательное учреждение высшего образования «Кубанский государственный университет» Экономический факультет

**AIO:** Проректор (ю) учебной работе,<br>Мартер абразования –<br>Српски проректор Иванов А.Г. under 2017 r.

## РАБОЧАЯ ПРОГРАММА ДИСЦИПЛИНЫ (МОДУЛЯ)

Б1.Б.06 Бухгалтерское обеспечение производственной деятельности (на базе 1С: Бухгалтерия)

Направление подготовки

Направленность (профиль)

Программа подготовки

Форма обучения

Квалификация (степень) выпускника Магистр

27.04.02 Управление качеством

Управление производственными и бизнес-процессами

Академическая

Очная

Краснодар 2017

### **1 Цели и задачи изучения дисциплины**

#### **1.1 Цель освоения дисциплины**

Цель дисциплины «Бухгалтерское обеспечение производственной деятельности (на базе 1С: Бухгалтерия)» — ознакомить студентов с системой бухгалтерского учета, как объектом автоматизации, показать особенности технического, информационного и программного обеспечения бухгалтерских информационных систем (БуИС), а также рассмотреть организацию решения задач и основные тенденции развития и повышения эффективности обработки учетной информации на предприятии.

В ходе изучения дисциплины рассматриваются различные подходы и технологии автоматизированного решения бухгалтерских задач, изучаются некоторые распространенные системы обработки учетной информации и программные средства их реализации на базе демонстрационных версий и мини-рабочих версий.

### **1.2 Задачи дисциплины**

Познакомить студентов с принципами и направлениями компьютеризации системы бухгалтерского учета, информационными технологиями для решения бухгалтерских задач, существующими классами программных продуктов систем бухгалтерского учета; дать навыки практического использования инструментария стандартных офисных программ для реализации бухгалтерских задач, приобретение практических навыков в использовании бухгалтерских программных продуктов.

### **1.3 Место дисциплины в структуре образовательной программы**

Дисциплина Б1.Б.06 «Бухгалтерское обеспечение производственной деятельности (на базе 1С: Бухгалтерия)» относится к базовой части Блока 1 «Дисциплины (модули)» учебного плана.

Дисциплина «Бухгалтерское обеспечение производственной деятельности (на базе 1С: Бухгалтерия)» дает знания, навыки и умения, полученные в ходе изучения дисциплины «Организация и анализ производственных процессов», должны всесторонне использовать студентами, которые являются необходимыми для усвоения дисциплин, читаемых в последующих семестрах по напрвлению подготовки 27.04.02 «Управление качеством» направленность «Управление производственными и бизнес процессами»: «Управление организационными изменениями», «Моделирование бизнес-процессов», «Проектный анализ в системе управления качеством», «Управление финансами производственного предприятия».

## **1.4 Перечень планируемых результатов обучения по дисциплине, соотнесенных с планируемыми результатами освоения образовательной программы**

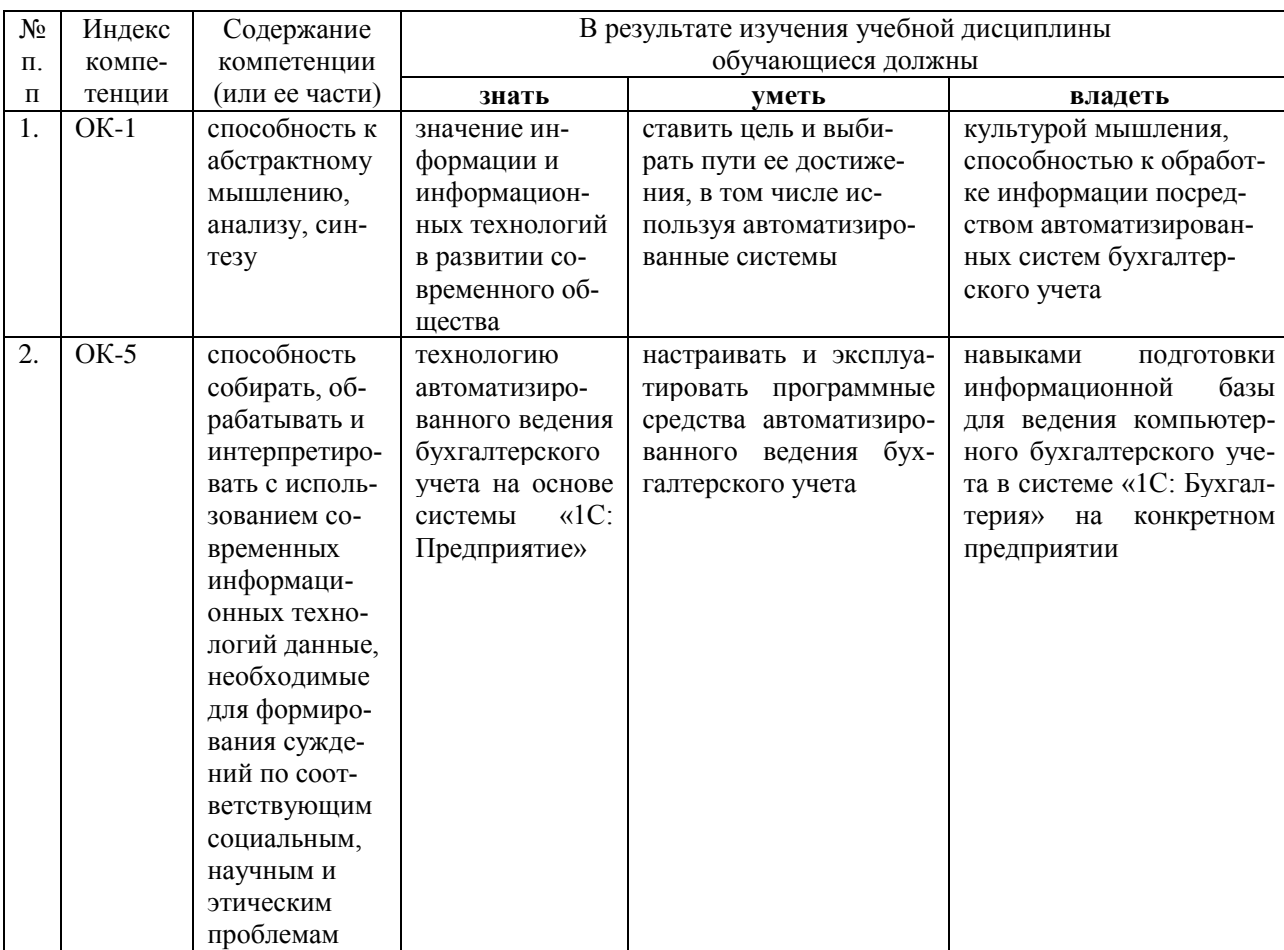

Изучение данной учебной дисциплины направлено на формирование у обучающихся профессиональных компетенций: ОК-1, ОК-5.

## **2. Структура и содержание дисциплины**

## **2.1 Распределение трудоёмкости дисциплины по видам работ**

Общая трудоёмкость дисциплины составляет 2 зач. ед. (72 часа), их распределение по видам работ представлено в таблице

*(для студентов ОФО).*

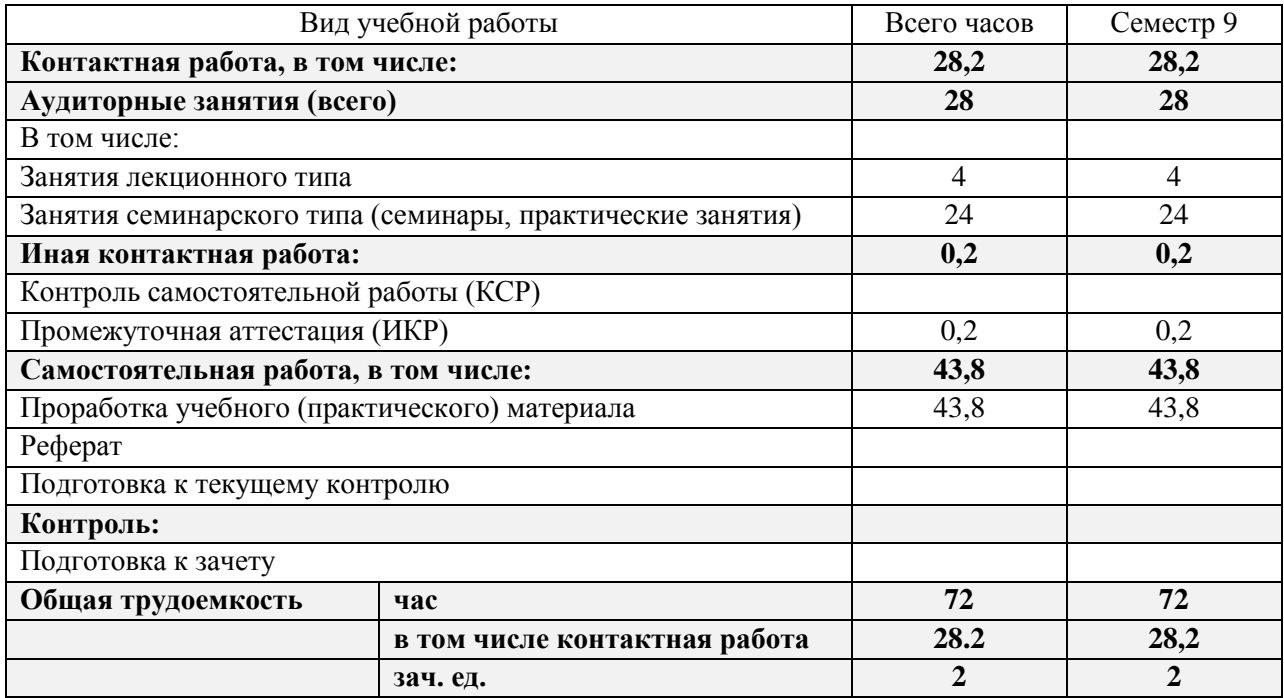

### **2.2 Структура дисциплины:**

Распределение видов учебной работы и их трудоемкости по разделам дисциплины. Темы дисциплины, изучаемые в 9 семестре *(очная форма)*

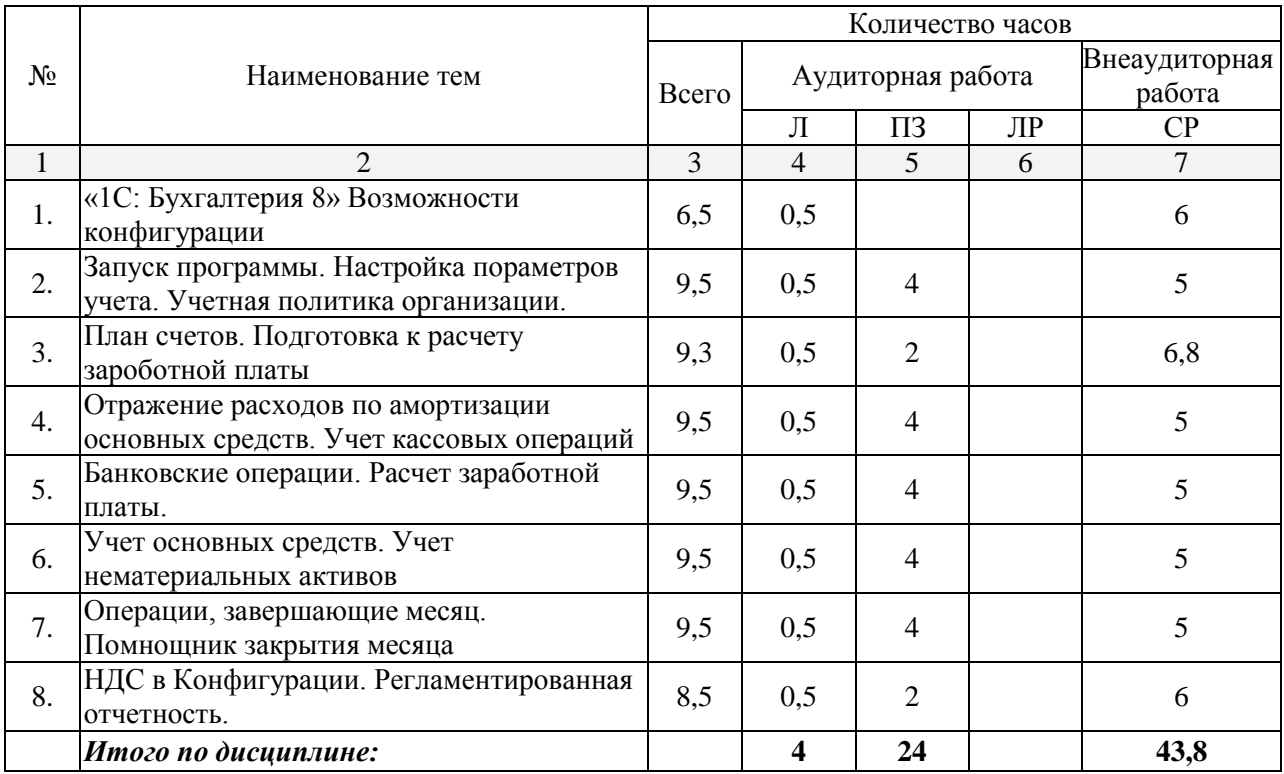

Примечание: Л – лекции, ПЗ – практические занятия / семинары, ЛР – лабораторные занятия, СР – самостоятельная работа.

### **2.3 Содержание тем дисциплины: 2.3.1 Занятия лекционного типа**

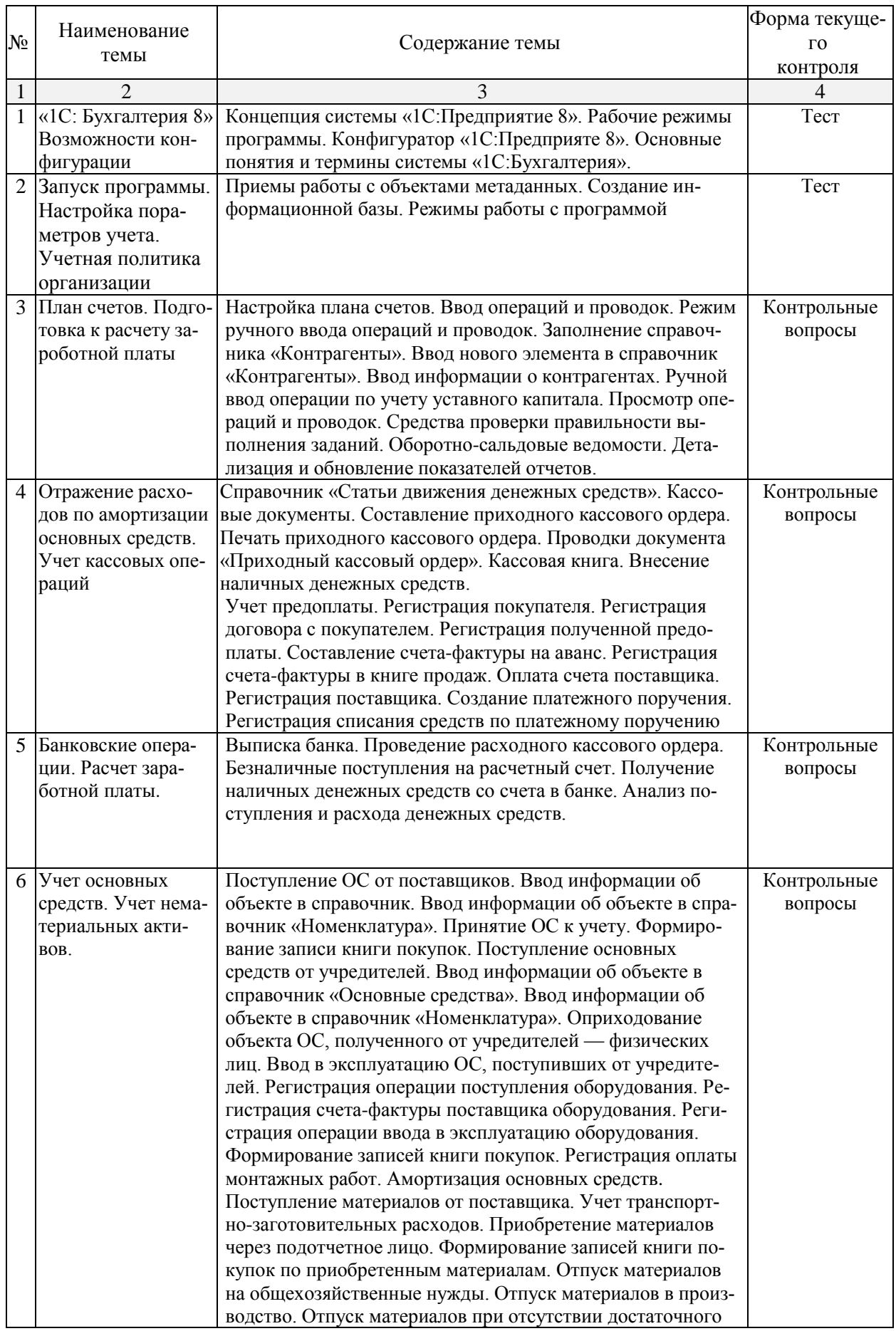

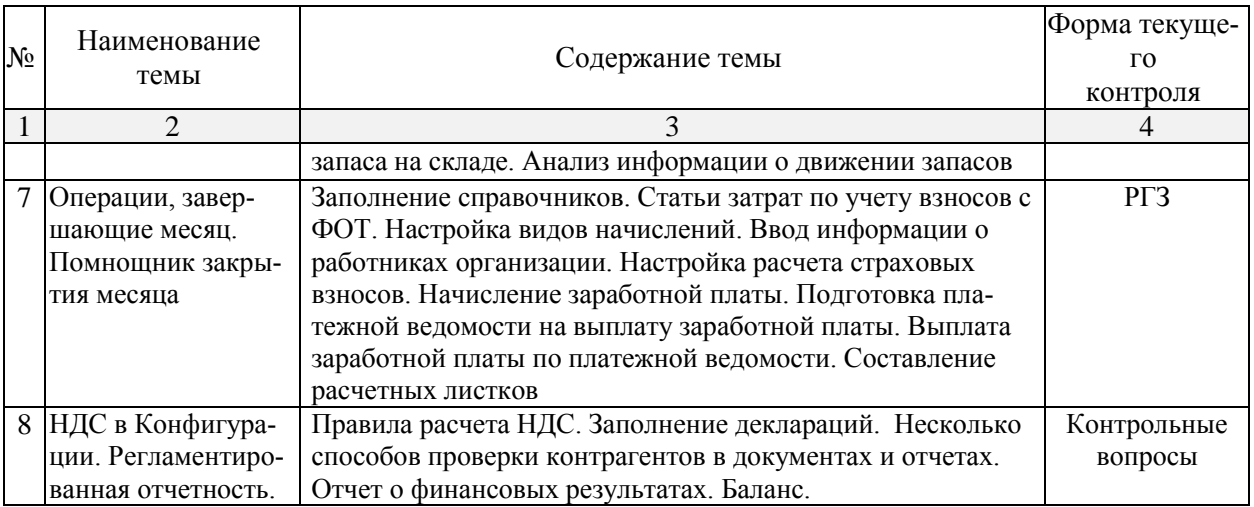

# **2.3.2 Занятия семинарского типа**

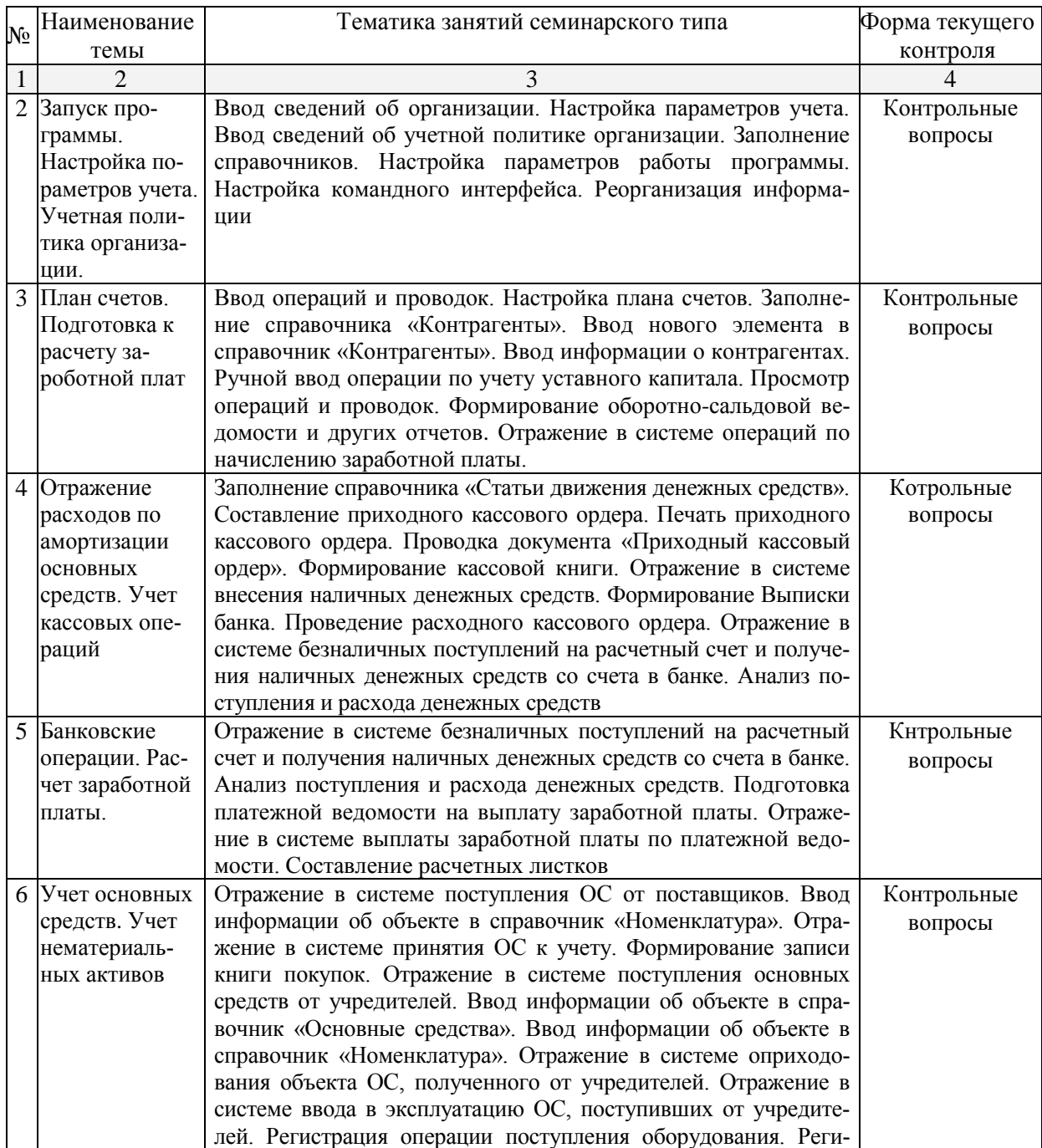

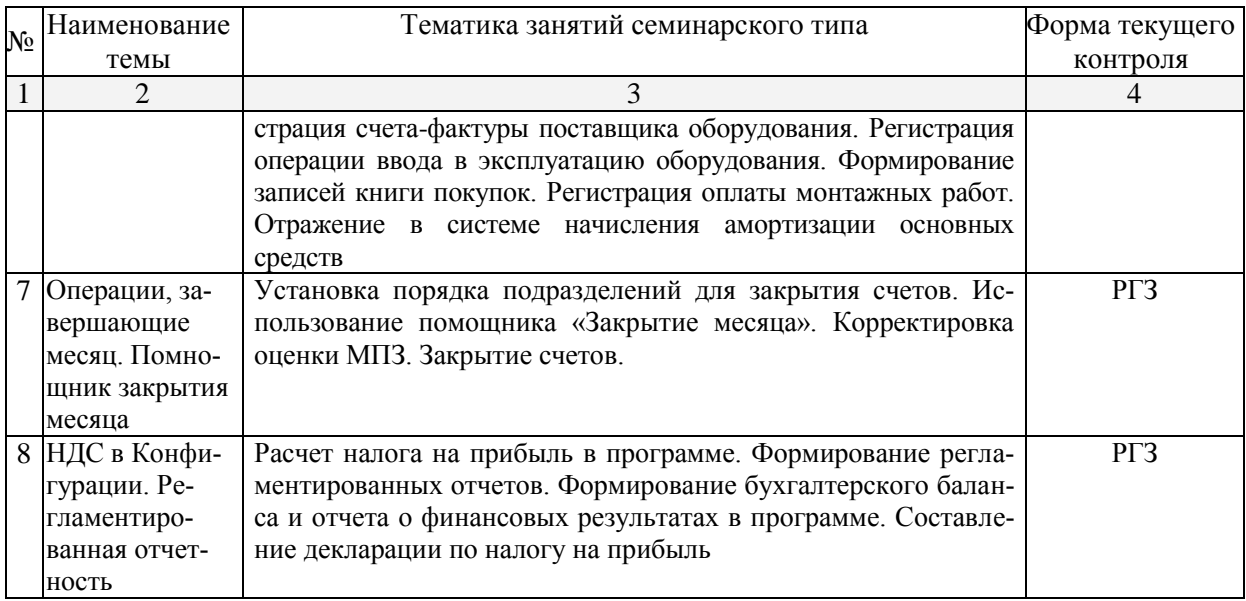

### **2.3.3 Лабораторные занятия не предусмортенны учебным планом**

#### **2.3.4 Примерная тематика курсовых работ**

Курсовые работы не предусмотрены учебным планом.

#### **2.4 Перечень учебно-методического обеспечения для самостоятельной работы обучающихся по дисциплине (модулю)**

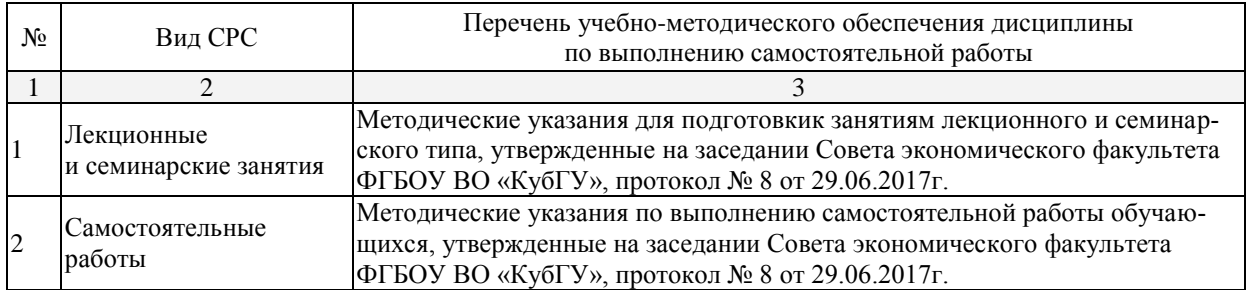

Учебно-методические материалы для самостоятельной работы обучающихся из числа инвалидов и лиц с ограниченными возможностями здоровья (ОВЗ) предоставляются в формах, адаптированных к ограничениям их здоровья и восприятия информации:

Для лиц с нарушениями зрения:

– в печатной форме увеличенным шрифтом,

– в форме электронного документа,

Для лиц с нарушениями слуха:

– в печатной форме,

– в форме электронного документа.

Для лиц с нарушениями опорно-двигательного аппарата:

– в печатной форме,

– в форме электронного документа,

Данный перечень может быть конкретизирован в зависимости от контингента обучающихся.

#### **3. Образовательные технологии**

В процессе изучения дисциплины лекции, практические занятия, консультации являются ведущими формами обучения в рамках лекционно-семинарской образовательной технологии.

Лекции излагаются в виде презентации с использованием мультимедийной аппаратуры. Данные материалы в электронной форме передаются студентам.

Основной целью практических занятий является разбор практических ситуаций. Дополнительной целью практических занятий является контроль усвоения пройденного материала. На практических занятиях также осуществляется проверка выполнения заданий.

При проведении практических занятий участники готовят и представляют (с использованием программы PowerPoint) небольшие сообщения по наиболее важным теоретическим аспектам текущей темы, отвечают на вопросы преподавателя и других слушателей. В число видов работы, выполняемой слушателями самостоятельно, входят: 1) поиск и изучение литературы по рассматриваемой теме; 2) поиск и анализ научных статей, монографий по рассматриваемой теме; 3) подготовка реферативных обзоров; 4) подготовка презентации.

Интерактивные образовательные технологии, используемые в аудиторных занятиях: при реализации различных видов учебной работы (лекций и практических занятий) используются следующие образовательные технологии: дискуссии, презентации, конференции. В сочетании с внеаудиторной работой они создают дополнительные условия формирования и развития требуемых компетенций обучающихся, поскольку позволяют обеспечить активное взаимодействие всех участников. Эти методы способствуют личностно-ориентированному подходу.

Для инвалидов и лиц с ограниченными возможностями здоровья устанавливается особый порядок освоения указанной дисциплины. В образовательном процессе используются социально-активные и рефлексивные методы обучения,технологии социокультурной реабилитации с целью оказания помощи в установлении полноценных межличностных отношений с другими студентами, создании комфортного психологического климата в студенческой группе. Вышеозначенные образовательные технологии дают наиболее эффективные результаты освоения дисциплины с позиций актуализации содержания темы занятия, выработки продуктивного мышления, терминологической грамотности и компетентности обучаемого в аспекте социально-направленной позиции будущего бакалавра, и мотивации к инициативному и творческому освоению учебного материала.

#### **4. Оценочные средства для текущего контроля успеваемости и промежуточной аттестации**

Освоение дисциплины предполагает две основные формы контроля – текущая и промежуточная аттестация.

Текущий контроль успеваемости осуществляется в течение семестра, в ходе учебной работы на занятиях и предполагает овладение материалами лекций, литературы, программы, работу студентов в ходе проведения лабораторных занятий, а также систематическое выполнение работ в форме компьютерного тематического тестирования, решении практических ситуаций и иных заданий для самостоятельной работы студентов. Данный вид контроля стимулирует у студентов стремление к систематической самостоятельной работе по изучению дисциплины. Он предназначен для оценки самостоятельной работы слушателей по решению задач, выполнению практических заданий, подведения итогов тестирования. Оценивается также активность и качество результатов практической работы на занятиях, участие в дискуссиях, обсуждениях и т.п. Индивидуальные и групповые самостоятельные, аудиторные, работы по всем темам дисциплины организованы единообразным образом. Для контроля освоения содержания дисциплины используются оценочные средства. Они направлены на определение степени сформированности компетенций.

Промежуточная аттестация студентов осуществляется в рамках завершения изучения дисциплины и позволяет определить качество усвоения изученного материала, предполагает контроль и управление процессом приобретения студентами необходимых знаний, умения и навыков, определяемых по ФГОС ВО по соответствующему направлению подготовки в качестве результатов освоения учебной дисциплины.

Оценочные средства для инвалидов и лиц с ограниченными возможностями здоровья выбираются с учетом их индивидуальных психофизических особенностей.

– при необходимости инвалидам и лицам с ограниченными возможностями здоровья предоставляется дополнительное время для подготовки ответа на экзамене;

– при проведении процедуры оценивания результатов обучения инвалидов и лиц с ограниченными возможностями здоровья предусматривается использование технических средств, необходимых им в связи с их индивидуальными особенностями;

– при необходимости для обучающихся с ограниченными возможностями здоровья и инвалидов процедура оценивания результатов обучения по дисциплине может проводиться в несколько этапов.

Процедура оценивания результатов обучения инвалидов и лиц с ограниченными возможностями здоровья по дисциплине (модулю) предусматривает предоставление информации в формах, адаптированных к ограничениям их здоровья и восприятия информании:

Для лиц с нарушениями зрения:

– в печатной форме увеличенным шрифтом,

– в форме электронного документа.

Для лиц с нарушениями слуха:

– в печатной форме,

– в форме электронного документа.

Для лиц с нарушениями опорно-двигательного аппарата:

– в печатной форме,

– в форме электронного документа.

Данный перечень может быть конкретизирован в зависимости от контингента обучающихся.

#### **4.1 Оценочные средства для текущего контроля успеваемости**

#### **4.1.1. Вопросы для устного опроса в рамках лекционных занятий и семинаров**

#### *Контрольные вопросы к семинарским занятиям по теме 2* **«Запуск программы. Настройка пораметров учета. Учетная политика организации»**

- 1. Функциональность
- 2. Учетная политика организации, находящаяся на общем режиме налогооблажения
- 3. Оргаизация применяющая УСН
- 4. Справочники, заполненные программой автоматически
- 5. Журнал регистрации
- 6. Активные пользыватели
- 7. Запрет изменения данных учета
- 8. Типы цены и установка цены наменклатуры
- 9. Склады
- 10. Номенклатурные группы и номенклатура

*Перечень компетенций, проверяемых оценочным средством: ОК-1.* Знает значение информации и информационных технологий. Владеет навыками работы с интерфейсом

### *Критерии оценки:*

*оценка «неудовлетворительно»* – если студент не знает значительной части материала изучаемой темы, допускает существенные ошибки, с большими затруднениями отвечает по заданному вопросу темы;

*оценка «удовлетворительно»* – студент демонстрирует фрагментарные представ-

ления о содержании изучаемой темы, усвоил только основной материал, но не знает отдельных деталей, допускает неточности, недостаточно правильные формулировки, нарушает последовательность в изложении программного материала;

*оценка «хорошо»* – студент демонстрирует общие знания по теме семинара, твердо знает материал по теме, грамотно и по существу излагает его, не допускает существенных неточностей в ответе на вопрос, может правильно применять теоретические положения;

*оценка «отлично»* – студент демонстрирует глубокие и прочные системные знания по изучаемой теме, исчерпывающе, последовательно, грамотно и логически стройно излагает ответ, не затрудняется с ответом при видоизменении вопроса, умеет самостоятельно обобщать и излагать материал, не допуская ошибок.

### *Контрольные вопросы к семинарским занятиям по теме 3 «План счетов. Подготовка к расчету зароботной платы»*

- 1. Построение плана счетов организации
- 2. Количественный учет в плане счетов
- 3. Справочники в учете труда и заработной платы
- 4. Отражение расходов по заработной плате
- 5. Справочник «Физические лица»
- 6. Спавочник « Должности»
- 7. Настройка учета зарплаты
- 8. Кадровые документы в «1С: Бухгалтерии 8»
- 9. Зарплатный проект. Обмен с банками по зарплатным проектам
- 10. Ввод лицевых счетов

*Перечень компетенций, проверяемых оценочным средством: ОК-5.* Умеет настраивать и эксплуатировать систему «1С: Бухгалтерии 8» .

#### *Критерии оценки:*

*оценка «неудовлетворительно»* – если студент не знает значительной части материала изучаемой темы, допускает существенные ошибки, с большими затруднениями отвечает по заданному вопросу темы;

*оценка «удовлетворительно»* – студент демонстрирует фрагментарные представления о содержании изучаемой темы, усвоил только основной материал, но не знает отдельных деталей, допускает неточности, недостаточно правильные формулировки, нарушает последовательность в изложении программного материала;

*оценка «хорошо»* – студент демонстрирует общие знания по теме семинара, твердо знает материал по теме, грамотно и по существу излагает его, не допускает существенных неточностей в ответе на вопрос, может правильно применять теоретические положения;

*оценка «отлично»* – студент демонстрирует глубокие и прочные системные знания по изучаемой теме, исчерпывающе, последовательно, грамотно и логически стройно излагает ответ, не затрудняется с ответом при видоизменении вопроса, умеет самостоятельно обобщать и излагать материал, не допуская ошибок

### *Контрольные вопросы к семинарским занятиям по теме 4* **«Отражение расходов по амортизации основных средств. Учет кассовых операций»**

- 1. Ввод начальных остатков по основным средствам
- 2. Способы отражения расходов
- 3. Ввод начальных остатков по НДС
- 4. Журнал операций
- 5. Приходный кассовый ордер
- 6. Расходный кассовый ордер
- 7. Документ «Авансовый отчет»
- 8. Отчеты по кассовым операциям
- 9. Командироваочные расходы в налоговом учете
- 10. Оборотно-сальдовая ведомость по счету 71

*Перечень компетенций, проверяемых оценочным средством: ОК-5.* Умеет настраивать и эксплуатировать систему «1С: Бухгалтерии 8».

#### *Критерии оценки:*

*оценка «неудовлетворительно»* – если студент не знает значительной части материала изучаемой темы, допускает существенные ошибки, с большими затруднениями отвечает по заданному вопросу темы;

*оценка «удовлетворительно»* – студент демонстрирует фрагментарные представления о содержании изучаемой темы, усвоил только основной материал, но не знает отдельных деталей, допускает неточности, недостаточно правильные формулировки, нарушает последовательность в изложении программного материала;

*оценка «хорошо»* – студент демонстрирует общие знания по теме семинара, твердо знает материал по теме, грамотно и по существу излагает его, не допускает существенных неточностей в ответе на вопрос, может правильно применять теоретические положения;

*оценка «отлично»* – студент демонстрирует глубокие и прочные системные знания по изучаемой теме, исчерпывающе, последовательно, грамотно и логически стройно излагает ответ, не затрудняется с ответом при видоизменении вопроса, умеет самостоятельно обобщать и излагать материал, не допуская ошибок

### *Контрольные вопросы к семинарским занятиям по теме 5 «Банковские операции. Расчет заработной платы»*

- 1. Платежое поручение и платежное требование, как документы для регистрации безналичных расчетов
- 2. Справочник «Налоги и взносы»
- 3. Обработка «Уплата налогов и взносов»
- 4. Банковскиевыписки
- 5. Покупка валюты. Переоценка валютных средств
- 6. Документы для учета заработной платы
- 7. Перечисления заработной платы в банк
- 8. Выплата аванса. Окончательный расчет по заработной плате
- 9. Начисление заработной платы при применении УСН
- 10. Отчеты по заработной плате

*Перечень компетенций, проверяемых оценочным средством:*

*ОК-5.* Знает ведения бухгалтерского учета на основе системы «1С: Предприятие».

#### *Критерии оценки:*

*оценка «неудовлетворительно»* – если студент не знает значительной части материала изучаемой темы, допускает существенные ошибки, с большими затруднениями отвечает по заданному вопросу темы;

*оценка «удовлетворительно»* – студент демонстрирует фрагментарные представления о содержании изучаемой темы, усвоил только основной материал, но не знает отдельных деталей, допускает неточности, недостаточно правильные формулировки, нарушает последовательность в изложении программного материала;

*оценка «хорошо»* – студент демонстрирует общие знания по теме семинара, твердо знает материал по теме, грамотно и по существу излагает его, не допускает существенных неточностей в ответе на вопрос, может правильно применять теоретические положения;

*оценка «отлично»* – студент демонстрирует глубокие и прочные системные знания по изучаемой теме, исчерпывающе, последовательно, грамотно и логически стройно излагает ответ, не затрудняется с ответом при видоизменении вопроса,

умеет самостоятельно обобщать и излагать материал, не допуская ошибок

#### *Контрольные вопросы к семинарским занятиям по теме 6 «Учет основных средств. Учет нематериальных активов»*

- 1. Применение амортизационной премии
- 2. Приобретение оборудования, требующего монтажа
- 3. Амортизация основных средств в бухгалтерском и налоговом учете
- 4. Учет объектов со сроком полезного использования больше 12 месяцев и стоимостью до 100 000 рублей.
- 5. Групповой ввод одноименных основных средств
- 6. Учет нематериальных активов
- 7. Учет товаров, услуг
- 8. Приобретение товаров с дополнительными расходами поприобретению
- 9. Возврат товара поставщику
- 10. Инвентаризация товаров на складе

*Перечень компетенций, проверяемых оценочным средством: ОК-5.* Знает систему учета основных средств в системе «1С: Бухгалтерии 8».

#### *Критерии оценки:*

*оценка «неудовлетворительно»* – если студент не знает значительной части материала изучаемой темы, допускает существенные ошибки, с большими затруднениями отвечает по заданному вопросу темы;

*оценка «удовлетворительно»* – студент демонстрирует фрагментарные представления о содержании изучаемой темы, усвоил только основной материал, но не знает отдельных деталей, допускает неточности, недостаточно правильные формулировки, нарушает последовательность в изложении программного материала;

*оценка «хорошо»* – студент демонстрирует общие знания по теме семинара, твердо знает материал по теме, грамотно и по существу излагает его, не допускает существенных неточностей в ответе на вопрос, может правильно применять теоретические положения;

*оценка «отлично»* – студент демонстрирует глубокие и прочные системные знания по изучаемой теме, исчерпывающе, последовательно, грамотно и логически стройно излагает ответ, не затрудняется с ответом при видоизменении вопроса, умеет самостоятельно обобщать и излагать материал, не допуская ошибок

### **4.1.2. Комплект тестовых заданий по изучаемой дисциплине**

В рамках изучения каждой темы проводится тестирование (бланковое).Тесты представляют собой ряд заданий, в которых студенты должны подчеркнуть правильный ответ. Выполнение обучающимся тестовых заданий демонстрирует освоение им необходимых профессиональных компетенций. За каждый правильный ответ выставляется один балл.

Оценка определяется процентом правильных ответов.

### *Материалы для подготовки к тестированиюпо потеме 1 «1С: Бухгалтерия 8» Возможности конфигурации»*

### *1. В качестве регистраторов могут выступать следующее объекты:*

а) документ;

б) документы и регистры бухгалтерии;

в) справочники;

г) регистры бухгалтерии и Регистры накопления;

д) документы, справочники, Регистры бухгалтерии и Регистры накопления.

#### *2. Движение регистра — это:*

а) запись в регистре;

б) процесс изменения формы регистра;

в) процесс переноса записей регистра в другие регистры или внешние файлы;

г) первое и второе;

д) первое, второе и третье.

## *3. Для описания множеств видов объектов аналитического учета в системе используются:*

а) планы видов характеристик;

б) планы счетов;

в) планы видов расчета;

г) регистры бухгалтерии.

*4. Использование нескольких планов счетов является наиболее эффективным средством для:*

а) ведения учета для группы предприятий с формированием консолидированной отчетности;

б) ведения учета в нескольких стандартах;

в) ведения параллельного учета в дополнительной валюте;

г) для первого и второго;

д) для первого, второго и третьего.

## *5. Типовая конфигурация поддерживает следующие системы налогообложения:*

а) общая система налогообложения;

б) упрощенная система налогообложения;

в) единый налог на вмененный доход по отдельным видам деятельности;

г) первую и вторую систему;

д) первую, вторую и третью системы.

## *6. Справочник "Организаций" предназначен для хранения списка:*

а) организаций — юридических лиц, являющихся контрагентами предприятия;

б) собственных организаций — юридических лиц и подразделений (не являющихся юридическими лицами), входящих в состав предприятия;

в) юридических лиц, являющихся собственными организациями или контрагентами предприятия;

г) собственных организаций — юридических лиц, входящих в состав предприятия;

д) юридических и физических лиц — контрагентов предприятия.

## *7. Типовая конфигурация обеспечивает ведение бухгалтерского учета для нескольких организаций, входящих в состав предприятия, за счет:*

а) использования для каждой организации отдельного плана счетов;

б) использования для каждой организации отдельного регистра бухгалтерии;

в) использования измерения "Организация" в регистрах системы;

г) использования измерения "Организация" в планах счетов системы.

## *8. Отчеты, представляющие регламентированную отчетность:*

а) всегда являются внутренними объектами конфигурации вида "Отчет";

б) всегда являются внешними файлами обработок "1С:Предприятия";

в) всегда являются внешними файлами Excel;

г) могут быть как внутренними объектами конфигурации вида "Отчет", так и внешними файлами "1С:Предприятия";

д) могут быть как внутренними объектами конфигурации вида "Отчет", внешними файлами "1С:Предприятия", так и файлами Excel.

## *9. Параметры учетной политики предприятия для целей бухгалтерского учета сохраняются:*

а) в регистрах бухгалтерии;

б) в регистрах сведений;

в) в справочнике;

г) в регистре накопления;

д) в перечислениях.

#### *10. Для регистра сведений "Учетная политика организаций":*

а) установлена периодичность "В пределах дня";

б) установлена периодичность "В пределах месяца";

в) установлена периодичность "В пределах года";

г) периодичность не установлена.

#### *11. Обеспечивается ведение бухгалтерского учета:*

а) только для одного предприятия (организации) в единой информационной базе и едином регистре бухгалтерии;

б) для группы взаимосвязанных организаций (юридических лиц) в единой информационной базе и едином регистре бухгалтерии;

в) для группы взаимосвязанных организаций (юридических лиц) в отдельных информационных базах, но едином регистре бухгалтерии;

г) для группы взаимосвязанных организаций (юридических лиц) в единой информационной базе, но разных регистрах бухгалтерии.

*12. Стандартный отчет типовой конфигурации "Оборотно-сальдовая ведомость" позволяет детализировать итоги счетов:*

а) по периодам;

б) по субсчетам;

в) по субконто;

г) по периодам, субсчетам и субконто;

д) по субсчетам и субконто.

*13. Стандартный отчет типовой конфигурации "Оборотно — сальдовая ведомость" может быть сформирован:*

а) только для балансовых счетов;

б) только для забалансовых счетов;

в) для балансовых и забалансовых счетов одновременно;

г) в вариантах 1 и 2.;

д) в вариантах 1 и 3.

### *14. Стандартный отчет типовой конфигурации "Карточка счета" отображает:*

а) список проводок по выбранному счету и конкретному объекту учета;

б) обороты векторного счета в корреспонденции с другими счетами;

в) обороты некоторого счета в корреспонденции с другими счетами с заданной периодичностью;

г) список проводок по произвольному набору счетов и объектов учета;

д) список проводок по выбранному счету без возможности конкретизации объекта

учета.

#### *Критерии оценивания тестовых заданий:*

Шкала оценивания результатов тестирования:

«неудовлетворительно» – компетенция не сформирована – выставляется при наличии от 0% до 30% правильных ответов из общего числа предъявленных тестовых заданий;

«удовлетворительно» – обучающийся воспроизводит термины, основные понятия, способен узнавать языковые явления – выставляется при наличии от 31% до 50% правильных ответов из общего числа предъявленных тестовых заданий;

«хорошо» – обучающийся выявляет взаимосвязи, классифицирует, упорядочивает,

интерпретирует, применяет на практике пройденный материал – выставляется при наличии от 51% до 80% правильных ответов из общего числа предъявленных тестовых заданий;

«отлично» –обучающийся анализирует, оценивает, прогнозирует, конструирует – выставляется при наличии от 81% до 100% правильных ответов из общего числа предъявленных тестовых заданий студенту выставляется оценка.

*Материалы для подготовки к тестированиюпо потеме 1 «Запуск программы. Настройка пораметров учета. Учетная политика организации»*

## *1. Параметры учета МПЗ, установленные в диалоге "Настройка параметров учета", распространяются:*

а) только на бухгалтерский учет;

б) только на налоговый учет;

в) одновременно на бухгалтерский и налоговый учет;

г) на бухгалтерский или налоговый учет по выбору пользователя;

д) на оперативный учет.

## *2. Если в настройке отчета "Оборотно-сальдовая ведомость по счету" установить детализацию счета только по одному из трех субконто, установленных для этого счета, то:*

а) возможна установка отбора по значениям только этого субконто;

б) возможна установка отбора по значениям всех трех субконто;

в) возможна установка отбора по значениям этого субконто и его реквизитов, а так же по значениям двух других двух субконто;

г) возможна установка отбора по значениям всех трёх субконто и их реквизитов;

д) установка отбора по значениям этого и других субконто невозможна.

## *3. Если в настройке отчета "Оборотно-сальдовая ведомость" установить для некоторого счета детализацию только по одному из трех субконто, установленных для этого счета, то:*

а) возможна установка отбора по значениям только этого субконто;

б) возможна установка отбора по значениям всех трех субконто;

в) возможна установка отбора по значениям этого субконто и его реквизитов, а также по значениям двух других двух субконто;

г) возможна установка отбора по значениям всех трех субконто и их реквизитов;

д) установка отбора по значениям этого и других субконто невозможна.

## *4. Для документов, результат проведения которых был скорректирован пользователем вручную:*

а) повторное проведение не допускается;

б) при перепроведении их движения никогда не обновляются;

в) при перепроведении их движения всегда обновляются;

г) движения обновляются только пр групповом перепроведении.

#### *5. Ручная корректировка движения, автоматически произведенных документом:*

а) не допускается ни при каких обстоятельствах;

б) допускается ручная без каких либо ограничений;

в) допускается только в отношении реквизитов, не влияющих на бухгалтерские итоги;

г) допускается только в отношении реквизитов, не влияющих на формирование итогов в регистрах бухгалтерии и регистрах накопления.

*6. Аналитический учет на счете 51 «Расчетные счета»:*

а) не ведется;

б) ведется в разрезе одного субконто вида «Банковские счета»;

в) ведется в разрезе одного субконто вида «Статьи движения денежных средств»;

г) ведется в разрезе двух субконто вида «Статьи движения денежных средств» и «Банковские счета»;

д) ведется в разрезе трех субконто вида «Статьи движения денежных средств», «Банковские счета» и «Документы расчетов с контрагентами».

### *7. Аналитический учет на счете 52 «Валютные счета»:*

а) не ведется;

б) ведется в разрезе одного субконто вида «Банковские счета»;

в) ведется в разрезе одного субконто вида «Статьи движения денежных средств»;

г) ведется в разрезе двух субконто вида «Статьи движения денежных средств» и «Банковские счета»;

д) ведется в разрезе трех субконто вида «Статьи движения денежных средств», «Банковские счета», «Валюты».

### *8. Аналитический учет на счете 55 «Специальные счета в банках»:*

а) не ведется;

б) ведется в разрезе одного субконто вида «Банковские счета»;

в) ведется в разрезе одного субконто вида «Статьи движения денежных средств»;

г) ведется в разрезе двух субконто вида «Статьи движения денежных средств» и «Банковские счета»;

д) ведется в разрезе трех субконто вида «Статьи движения денежных средств», «Банковские счета», «Вид счета».

### *9. Справочник «Банковские счета»:*

а) не подчинен никаким другим справочникам;

б) подчинен одному справочнику «Организации»;

в) подчинен одному справочнику «Контрагенты»;

г) подчинен двум справочникам «Организации» и «Контрагенты».

## *10. «Основной» банковский счет, который по умолчанию подставляется в платежные документы:*

а) может быть определен только для собственной организации;

б) может быть определен для любого контрагента и для собственной организации;

в) может быть определен для любого контрагента, но не может быть определен для собственной организации;

г) является единым для всех контрагентов и для собственной организации.

## *11. Аналитический учет на счете 51 «Расчетные счета» в разрезе субконто вида «Статьи движения денежных средств»:*

а) ведется только по оборотам;

б) ведется только по валютам;

- в) ведется только по оборотам и валютам;
- г) не ведется.

## *12. Документ типовой конфигурации «Списание с расчетного счета»:*

а) никогда не формирует записей в регистре бухгалтерии;

б) всегда формирует запись в регистре бухгалтерии;

г) формирует запись в регистре бухгалтерии при наличии признака оплаты и даты оплаты;

д) формирует запись в регистре бухгалтерии при наличии признака оплаты и даты документа.

### *13. Документ «Списание с расчетного счета» с видом операции «Оплата поставщику»:*

а) не содержит табличной части;

б) содержит табличную часть для отражения платежей по нескольким контрагентам;

в) содержит табличную часть для отражения платежей по нескольким договорам и расчетным документам;

г) содержит табличную часть для отражения платежей по нескольким организациям предприятия;

д) содержит табличную часть для отражения платежей по нескольким договорам и сделкам, а также организациям предприятия.

### *14. Табличная часть в документе типовой конфигурации «Списание с расчетного счета» в режиме «Возврат покупателю»:*

а) отсутствует;

б) используется для отражения поступления частичных платежей по датам;

в) используется для отражения платежей по нескольким договорам и расчетным документам;

г) используется для отражения платежей по нескольким организациям предприятия;

д) используется для отражения платежей по нескольким договорам и сделкам, а также организациям предприятия

### **4.1.4. Контролируемая самостоятельная работа по теме 2** *«Запуск программы. Настройка пораметров учета. Учетная политика организации»*

Компонентом текущего контроля по дисциплине «Профессиональные компьютерные программы» является контролируемая самостоятельная работа в виде работы в системе «1С Бухгалтерия»

*Контролируемая самостоятельная работа* определена одной из форм организации обучения, является основой организации образовательного процесса, так как данная форма обучения обеспечивает реализации субъективной позиции студента, требует от него высокой самоорганизации и самостоятельности, формирования у него опыта практической деятельности, а на его основе – овладения профессиональными компетенциями. Контролируемая самостоятельная работа – это планируемая в рамках учебного плана организационно-управленческая деятельность обучающихся по освоению содержания профессиональных компетенций, которая осуществляется по заданию, при методическом руководстве и контроле преподавателя, но без его непосредственного участия.

*Цель контролируемой самостоятельной работы* – формирование у обучающихся профессиональных компетенций, обеспечивающих развитие у них способности к самообразованию, самоуправлению и саморазвитию. Специфика контролируемой самостоятельной работы обучающегося как формы обучения заключается в том, что ее основу составляет работа обучающихся над определенным учебным заданием, в специально предоставленное для этого время (на лабораторном занятии); обучающийсясам выбирает способы выполнения задания, непосредственное фактическое участие преподавателя в руководстве самостоятельной работой отсутствует, но есть опосредованное управление преподавателем самостоятельной [познавательной](http://pandia.ru/text/category/obrazovatelmznaya_deyatelmznostmz/) деятельностьюобучающихся (на основе инструктажа, консультаций, рекомендаций); обучающиеся сознательно стремятся достигнуть поставленные в задании цели, проявляя свои усилия и выражая в той или иной форме результаты своих действий. Контролируемая самостоятельная работа обладает огромным образовательным потенциалом, поскольку в ее ходе происходит систематизация и закрепление полученных теоретических знаний и практических умений; углубле-

ние и расширение теоретических знаний; формирование умения работать с различными видами информации, умения использовать специальную литературу; развиваются познавательные способности и активность обучающихся; формируются такие качества личности, как ответственность и организованность, самостоятельность мышления, способности к саморазвитию, самосовершенствованию и самореализации; воспитывается самостоятельность как личностное качество будущего работника.

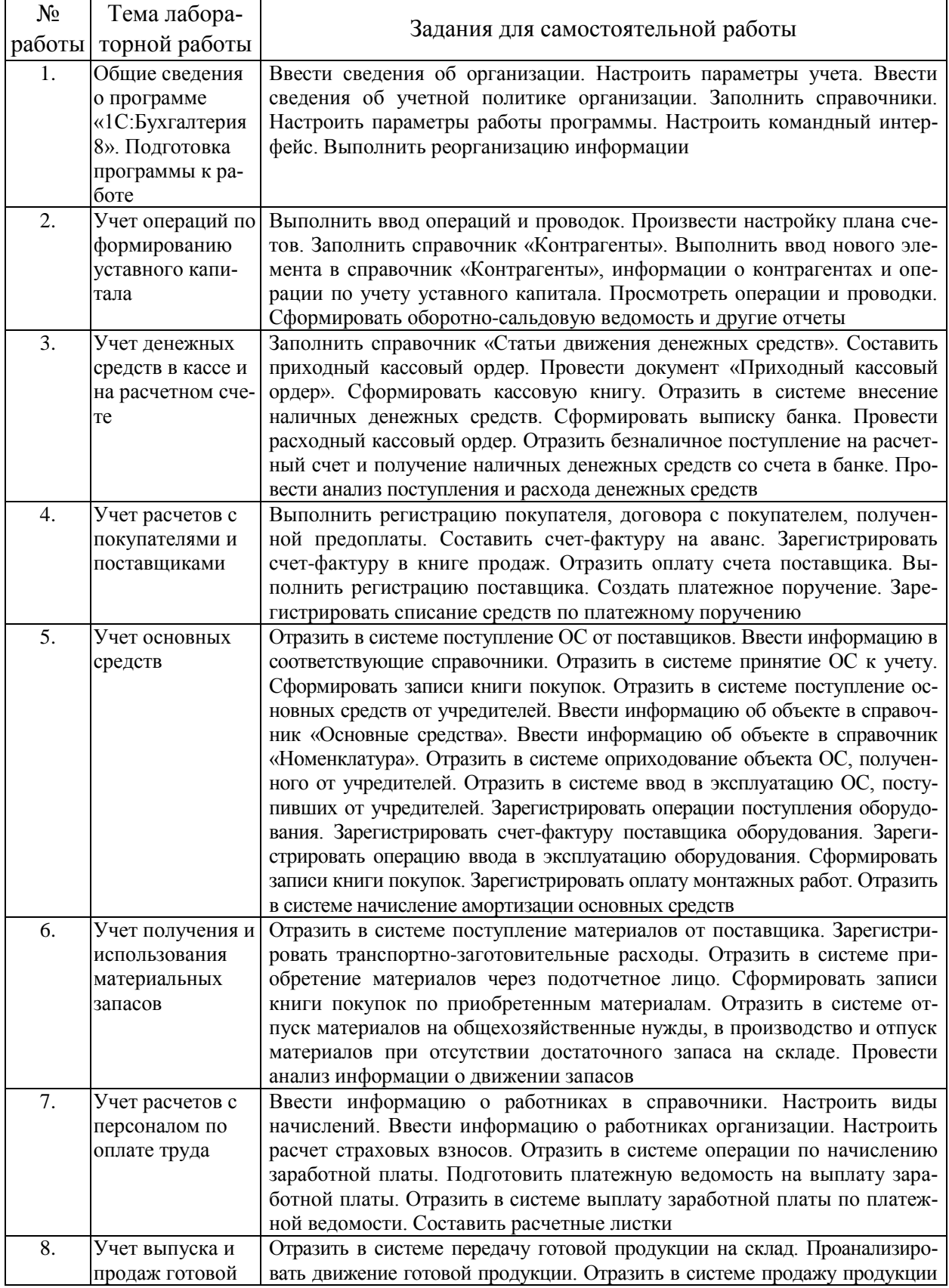

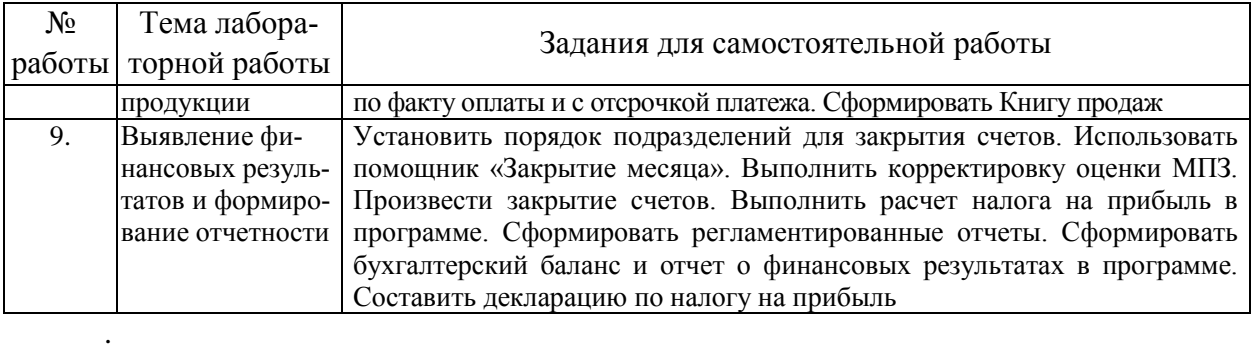

#### **4.2 Фонд оценочных средств для проведения промежуточной аттестации**

#### **Вопросы для подготовки к зачету**

Вопросы к зачету по дисциплине

# «Бухгалтерское обеспечение производственной деятельности

# (на базе 1С: Бухгалтерия)»

- 1. Сервисное обслуживание справочных правовых систем.
- 2. Концепция системы «1С:Предприятие 8».
- 3. Рабочие режимы программы. Конфигуратор «1С:Предприяте 8».
- 4. Основные понятия и термины системы «1С:Бухгалтерия».
- 5. Приемы работы с объектами метаданных. Создание информационной базы.
- 6. Режимы работы с программой.
- 7. Порядок ввода сведений об организации.
- 8. Настройка параметров учета.
- 9. Порядок ввода в систему сведений об учетной политике организации.
- 10. Заполнение справочников. Настройка параметров работы программы.
- 11. Настройка командного интерфейса. Реорганизация информации
- 12. Настройка плана счетов. Порядок заполнения справочников.
- 13. Регистрация операций формирования уставного капитала.
- 14. Порядок автоматизированного учета расчетов с учредителями.
- 15. Порядок автоматизированного учета расчетов с контрагентами организации.
- 16. Порядок автоматизированного учета банковских кредитов.
- 17. Порядок автоматизированного учета денежных средств организации.
- 18. Порядок автоматизированного учета внеоборотных активов.
- 19. Порядок автоматизированного учета материально-производственных запасов.
- 20. Порядок автоматизированного учета затрат на производство.
- 21. Порядок автоматизированного учета начисления и выплаты заработной платы.
- 22. Порядок автоматизированного учета выпуска и продажи готовой продукции.
- 23. Формирование результата от обычной и прочей деятельности.
- 24. Порядок автоматизированного учета конечного финансового результата.
- 25. Виды отчетов в системе «1С:Бухгалтерия 8» и процедура их формирования.
- 26. Получение промежуточных и итоговых отчетов.
- 27. Составление бухгалтерской отчетности в программе «1С:Бухгалтерия 8».

### Критерии оценки:

**- оценка «зачтено»:** студент владеет теоретическими знаниями по данному разделу, опускает незначительные ошибки; студент умеет правильно объяснять материал, иллюстрируя его примерами.

**- оценка «не зачтено»:** материал не усвоен или усвоен частично, студент затрудняется привести примеры по изученному материалу, довольно ограниченный объем знаний программного материала.

### **5. Перечень основной и дополнительной учебной литературы, необходимой для освоения дисциплины**

#### **5.1 Основная литература:\***

1. Камынин В.Л., Ничепорук Н.Б., Зубарев С.Л., Пшеничнов М.П. Методические рекомендации для преподавателей, ведущих занятия по обучению работе со справочной правовой системой КонсультантПлюс (направление «Экономика») [Электронный ресурс]. — М.: ООО «Консультант:АСУ», 2017. — Режим доступа: http://www.consultant.ru/edu/center/ spoon-fed/.

2. Камынин В.Л., Ничепорук Н.Б., Зубарев С.Л., Пшеничнов М.П. Консультант-Плюс: учимся на примерах [Электронный ресурс]: учебно-методическое пособие для студентов, обучающихся по направлению «Экономика». — М.: ООО «Консультант:АСУ», 2017. — Режим доступа: http://www.consultant.ru/edu/center/spoon-fed/.

3. Балдин К.В. Уткин В.Б. Информационные системы в экономике [Электронный ресурс]: учебник / Балдин К.В., Уткин В.Б., — 7-е изд. — М.:Дашков и К, 2017. — 395 с. — Режим доступа: http://znanium.com/bookread2.php?book=327836.

4. Чистов Д.В. Информационные системы в экономике [Электронный ресурс]: учеб. пособие / Чистов Д. В. — М.: НИЦ ИНФРА-М, 2015. — 234 с. — Режим доступа: http://znanium.com/bookread2.php?book=489996.

5. Титоренко Г.А. Информационные системы в экономике [Электронный ресурс]: учебник / Титоренко Г.А., — 2-е изд. — М.:ЮНИТИ-ДАНА, 2015. — 463 с. — Режим доступа: http://znanium.com/bookread2.php?book=872661.

6. Федотова Е.Л. Информационные технологии в профессиональной деятельности [Электронный ресурс]: учебное пособие / Е.Л. Федотова. — М.: ИД ФОРУМ: НИЦ ИН-ФРА-М, 2015. — 368 с. — Режим доступа: http://znanium.com/bookread2.php?book=484751.

\*Для освоения дисциплины инвалидами и лицами с ограниченными возможностями здоровья имеются издания в электронном виде в электронно-библиотечных системах «Лань» и «Юрайт».

#### **Дополнительная литература:**

1. Информационные системы управления производственной компанией [Электронный ресурс]: учебник и практикум для академического бакалавриата / под ред. Н. Н. Лычкиной. — М.: Издательство Юрайт, 2017. — 241 с. — Режим доступа: www.biblioonline.ru/book/8187D4B8-A5E8-4BAF-B7E4-3E9BC3A4A0A4

2. Информационные системы в экономике [Электронный ресурс]: учебник для академического бакалавриата / В. Н. Волкова, В. Н. Юрьев, С. В. Широкова, А. В. Логинова; под ред. В. Н. Волковой, В. Н. Юрьева. — М.: Издательство Юрайт, 2017. — 402 с. — Режим доступа: www.biblio-online.ru/book/757AE164-20C7-448C-BB25-7CC2A70798BF

3. Нетёсова, О. Ю. Информационные системы и технологии в экономике [Электронный ресурс]: учебное пособие для вузов / О. Ю. Нетёсова. — 3-е изд., испр. и доп. — М.: Издательство Юрайт, 2017. — 146 с. — Режим доступа: www.biblioonline.ru/book/EB6542FC-44D4-4B88-8BD3-A9107DF61FD7

4. Информационные системы и технологии в экономике и управлении [Электронный ресурс]: учебник для академического бакалавриата / В. В. Трофимов [и др.]; под ред. В. В. Трофимова. — 4-е изд., перераб. и доп. — М.: Издательство Юрайт, 2017. — 542 с. — Режим доступа: www.biblio-online.ru/book/3390A58C-BD53-4491-B887-D69476AE054F

5. Трофимов, В. В. Информационные системы и технологии в экономике и управлении в 2 ч. Часть 1 [Электронный ресурс]: учебник для академического бакалавриата / В. В. Трофимов. — 4-е изд., перераб. и доп. — М.: Издательство Юрайт, 2018. — 283 с. — Режим доступа: www.biblio-online.ru/book/1BD6A3EB-FF21-451F-9D47-06708E384345

2. Трофимов, В. В. Информационные системы и технологии в экономике и управлении в 2 ч. Часть 2 [Электронный ресурс]: учебник для академического бакалавриата / В. В. Трофимов. — 4-е изд., перераб. и доп. — М.: Издательство Юрайт, 2018. — 262

#### **5.3. Периодические издания:**

1. Журнал «Главбух».

2. Журнал «Бухгалтерский учет».

#### **6. Перечень ресурсов информационно-телекоммуникационной сети «Интернет», необходимых для освоения дисциплины**

1. URL: <http://www.1c.ru/> официальный сайт фирмы 1С – разработчика средств для автоматизации управления и учета на предприятиях различных отраслей, видов деятельности и типов финансирования;

2. URL: [http://www.consultant.ru/–](http://www.consultant.ru/) официальный сайт компании «Консультант-Плюс» – общероссийская сеть распространения правовой информации;

3. URL: [http://www.garant.ru/–](http://www.garant.ru/) официальный сайт компании «Гарант» – информационно-правовой портал.

10. URL: [http://www.audit-it.ru/–](http://www.audit-it.ru/) информационная поддержка российских бухгалтеров, аудиторов, оценщиков, финансистов, общение и коллективная помощь в профессиональных вопросах.

11. URL: [http://www.akdi.ru/–](http://www.akdi.ru/) Агентство экономико-правовых консультаций и деловой информации – «АКДИ Экономика и жизнь» специализируется в области налогообложения, бухгалтерского учета и права.

#### **7. Методические указания для обучающихся по освоению дисциплины**

Лекции должны активизировать познавательную деятельность студентов, вызывать интерес к поставленным проблемам и направлениям развития информационных технологий, формировать их профессиональный кругозор, аналитические качества, творческий подход к изучению дисциплины, определять направления дальнейшего самостоятельного изучения и практического освоения соответствующих информационных технологий.

Изложение материала лекций должно носить проблемный, инновационный характер, способствующий формированию и развитию общекультурных и профессиональных компетенций по профилю обучаемых.

При подготовке к лабораторному занятию студентам необходимо иметь доступ к информационным ресурсам университета, а также на сайтах компаний ведущих производителей информационных систем (адреса сайтов компаний приведены в рабочей программе). При оценивании выполненных заданий следует учитывать достижение результата, правильность выбора технологии решения, время решения, индивидуальность работы. Вес указанных факторов следует выбирать в зависимости от целей проводимого занятия. Для закрепления практических навыков и умений студентам следует по каждой теме выдавать задания на самостоятельную работу, по трудоемкости сходные с задачами, решаемыми в аудитории.

Наряду с формированием умений и навыков в процессе практических занятий обобщаются, систематизируются, углубляются и конкретизируются теоретические знания, вырабатывается способность и готовность использовать теоретические знания на практике, развиваются аналитические и интеллектуальные умения.

Внеаудиторная контрольная работа представляет собой индивидуальное научноаналитическое исследование, выполненное студентом по заданной тематике в часы самостоятельной работы с применением средств и возможностей информационных систем и технологий.

### **8. Перечень информационных технологий, используемых при осуществлении образовательного процесса по дисциплине (при необходимости)**

#### **8.1 Перечень необходимого программного обеспечения**

При изучении дисциплины «Профессиональные компьютерные программы» используется следующее программное обеспечение: MicrosoftPowerPoint, MicrosoftWord, MicrosoftExcel.

#### **8.2 Перечень информационных справочных систем**

Обучающимся должен быть обеспечен доступ к современным профессиональным базам данных, профессиональным справочным и поисковым системам:

Электронная библиотечная система (ЭБС) «Университетская библиотека ONLINE»[\(http://www.biblioclub.ru\)](http://www.biblioclub.ru/)

Электронная библиотечная система издательства «Лань»(https://e.lanbook.com) Электронная библиотечная система «Юрайт» [\(http://www.biblio-online.ru\)](http://www.biblio-online.ru/) Электронная библиотечная система «ZNANIUM.COM» [\(https://znanium.com\)](https://znanium.com/) Электронно-библиотечная система (ЭБС) BOOK.ru[\(http://www.book.ru\)](http://www.book.ru/) Электронная библиотечная система eLIBRARY.RU (http://www.elibrary.ru) Справочно-правовая система «Консультант Плюс» [\(http://www.consultant.ru\)](http://www.consultant.ru/) Справочно-правовая система «Гарант» [\(http://www.garant.ru\)](http://www.garant.ru/) «Консультант студента» [\(www.studentlibrary.ru\)](http://www.studentlibrary.ru/)

### **9. Материально-техническая база, необходимая для осуществления образовательногопроцесса по дисциплине**

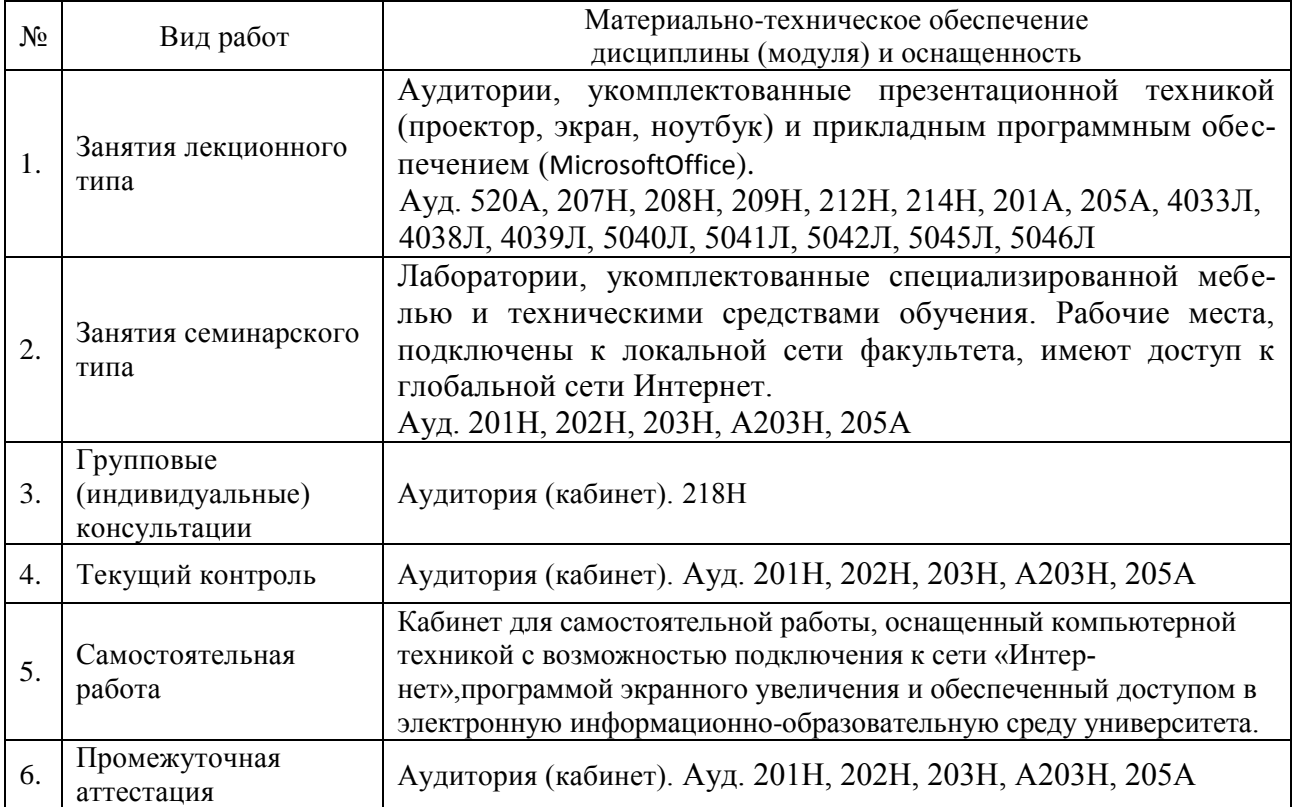